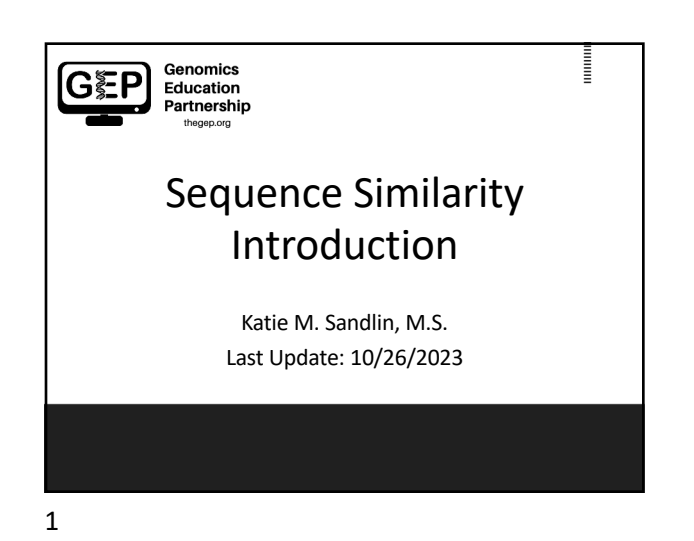

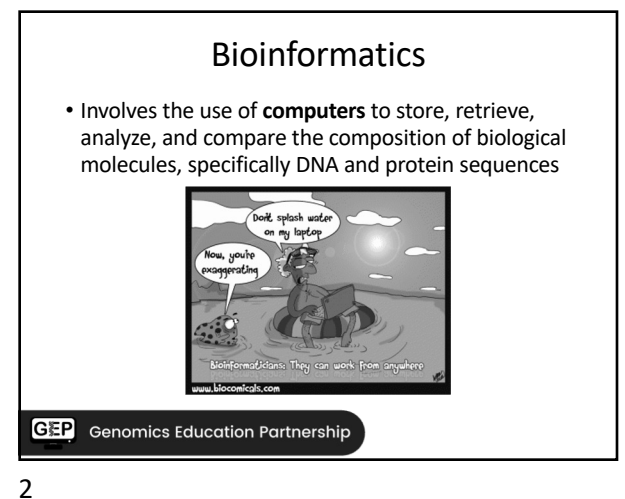

Bioinformatics • Bioinformatic tools allow scientists (including YOU!) to access the abundant genomic and protein sequences that are available in databases via the **internet**. **GEP** Genomics Education Partnership Photo: Huge monitor meme generator

3

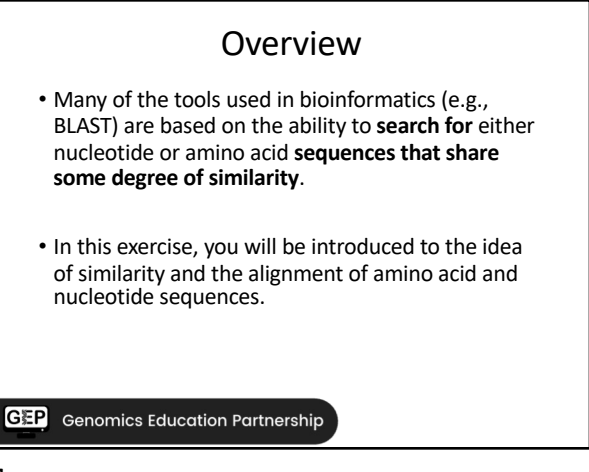

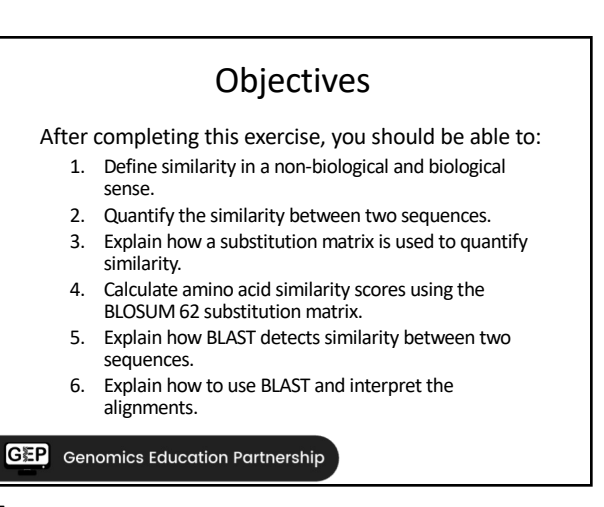

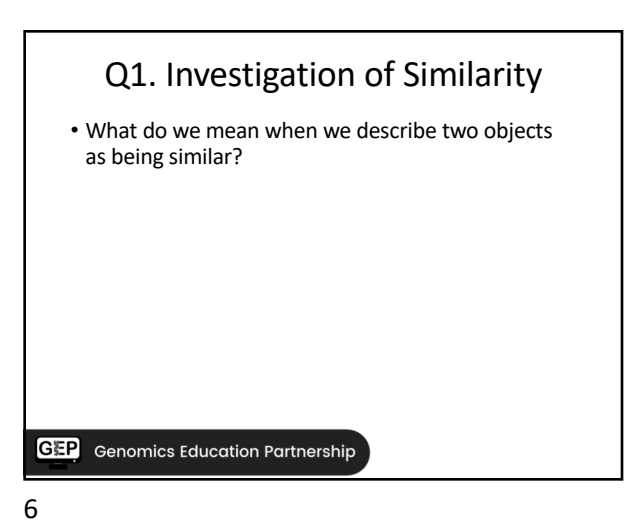

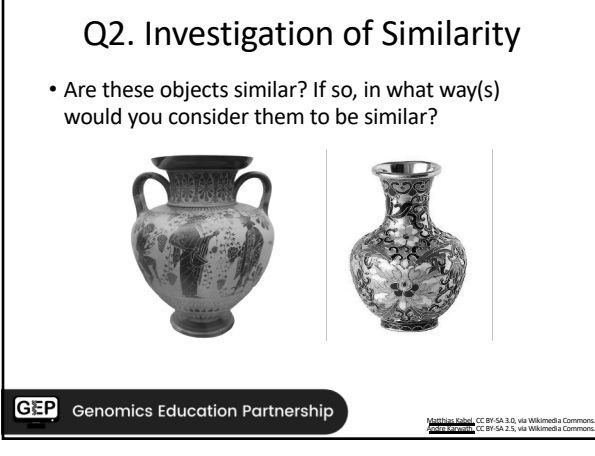

7

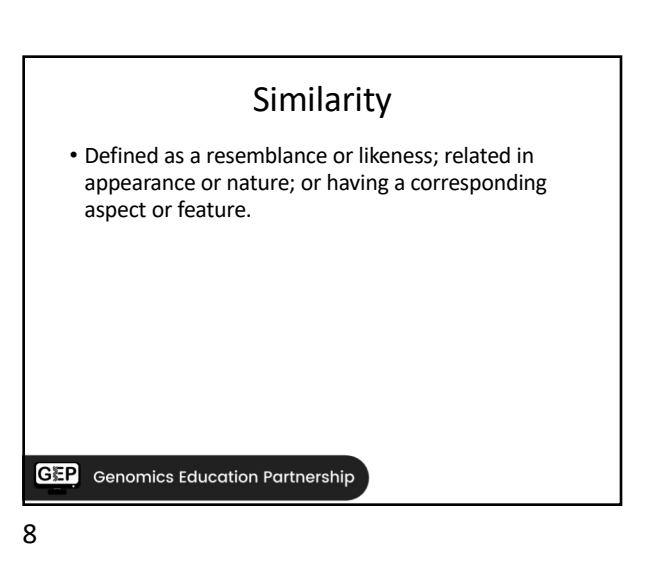

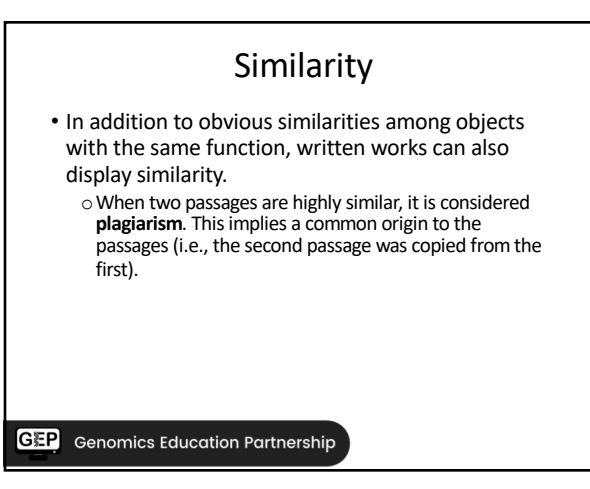

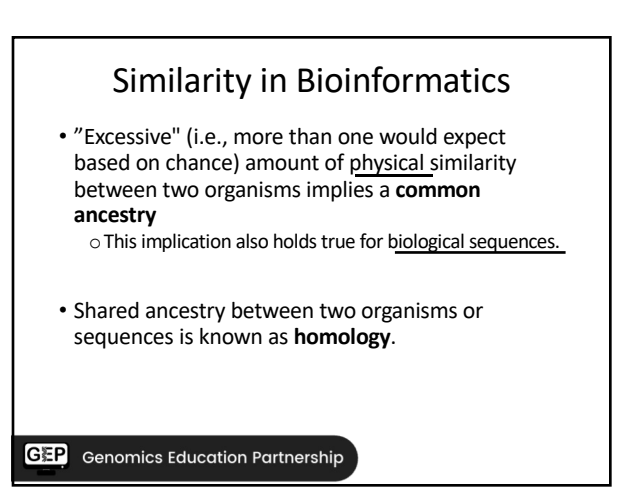

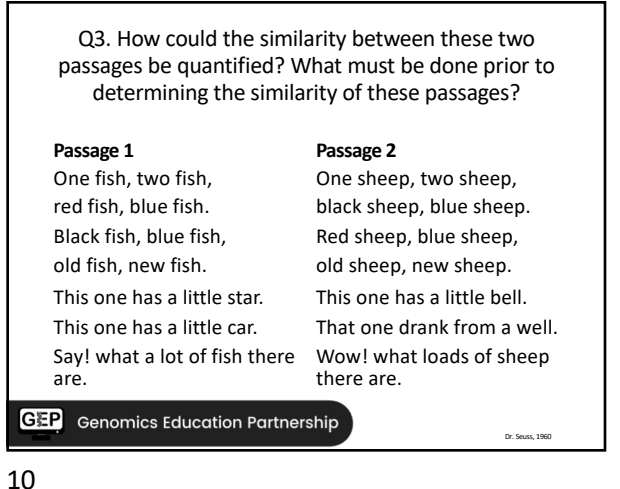

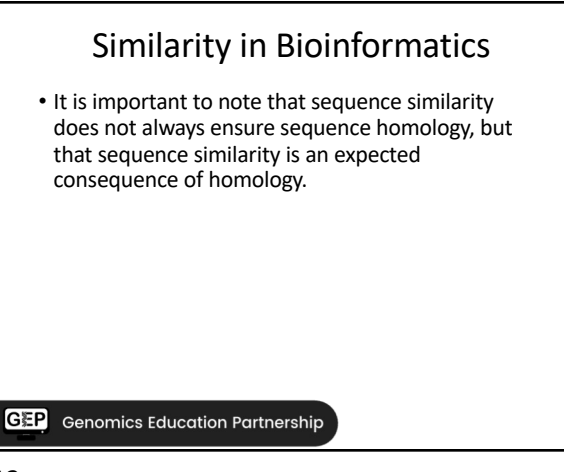

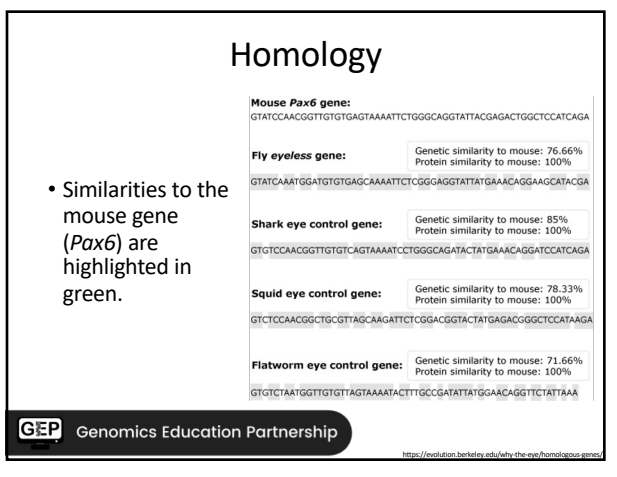

13

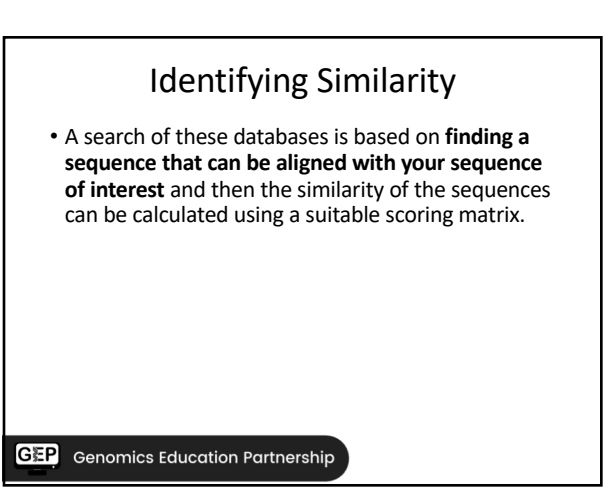

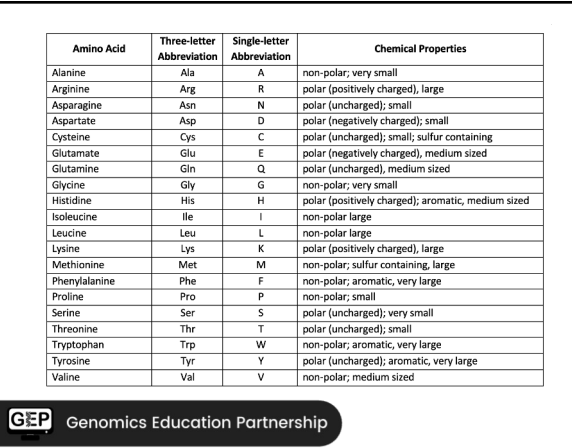

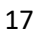

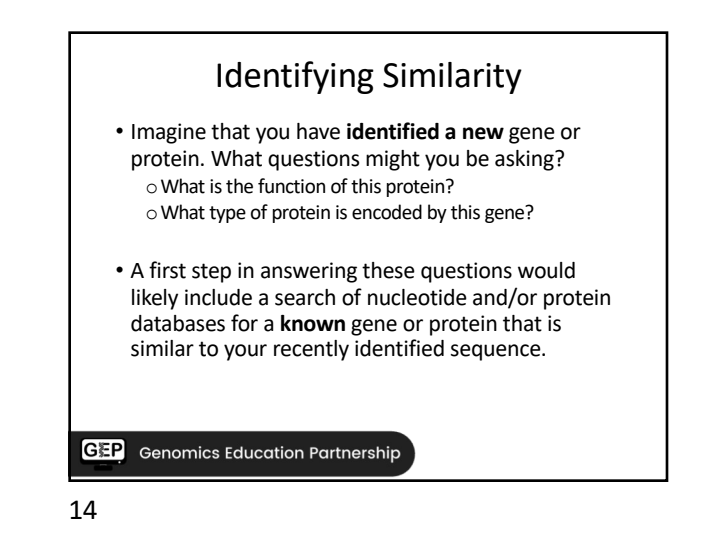

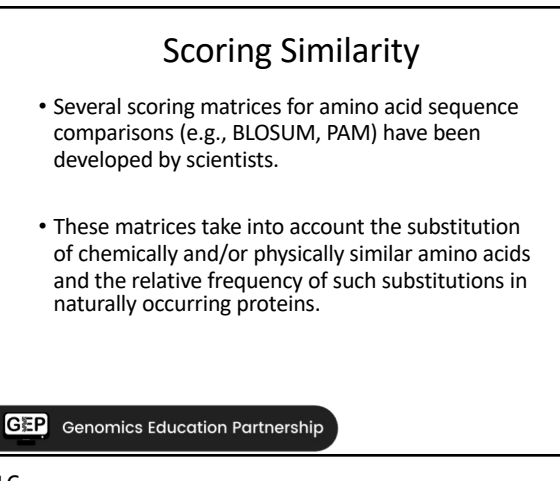

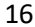

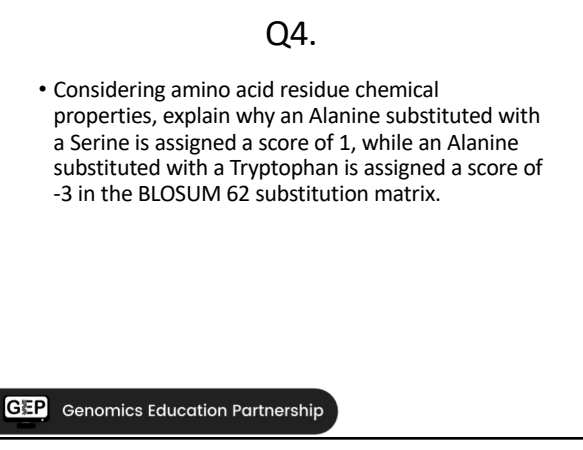

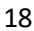

## Scoring Similarity

- How positive or negative a substitution score is depends on the relative similarity in residue chemical properties.
- BLOSUM 62 is a commonly used substitution matrix.

**GEP** Genomics Education Partnership

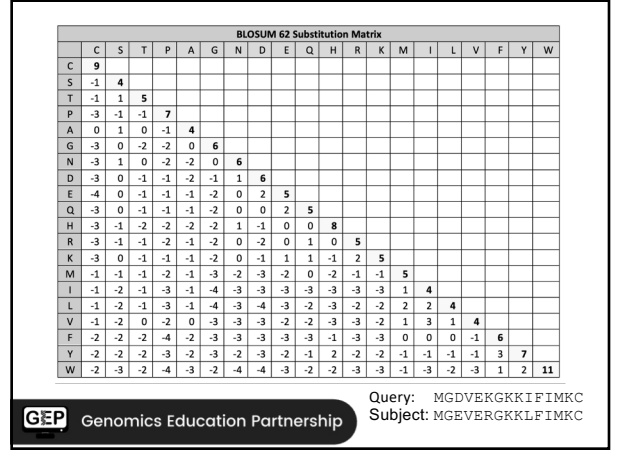

20

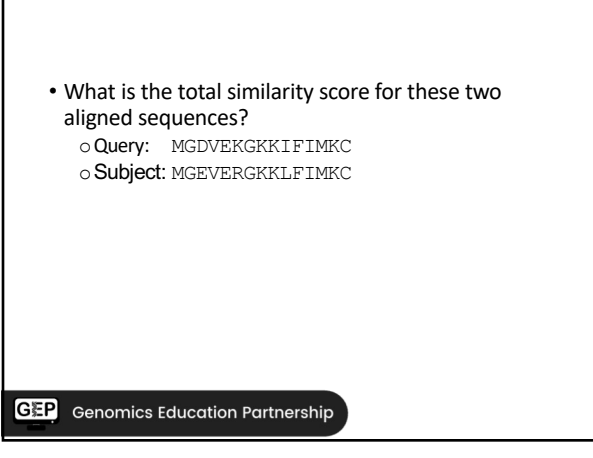

21

19

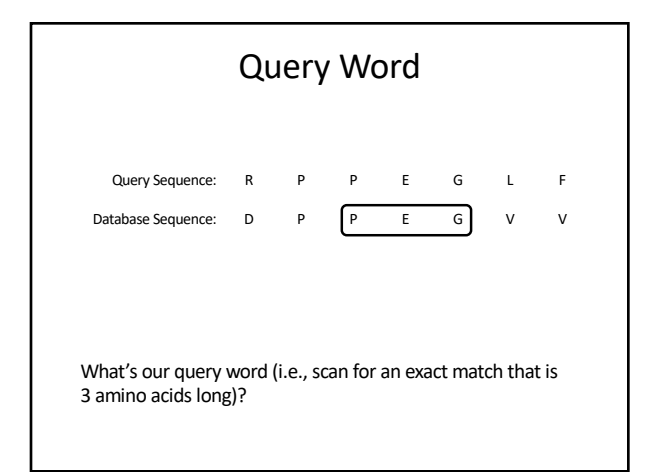

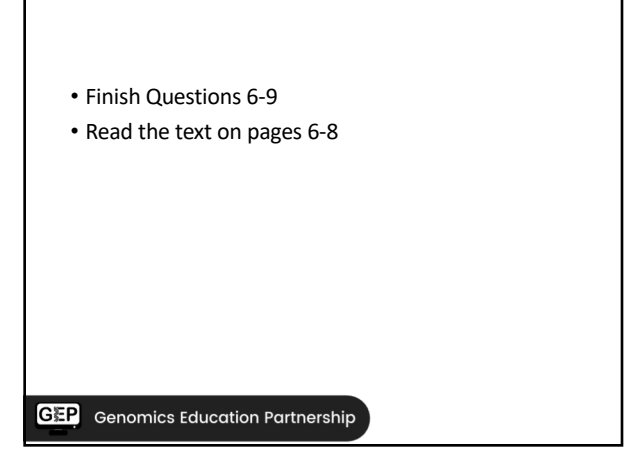

22

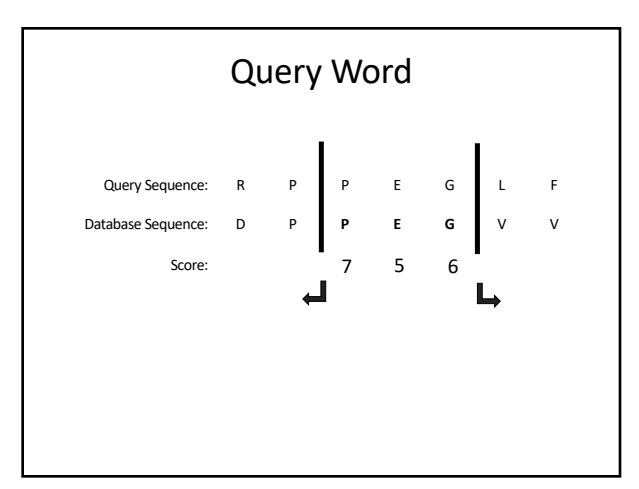

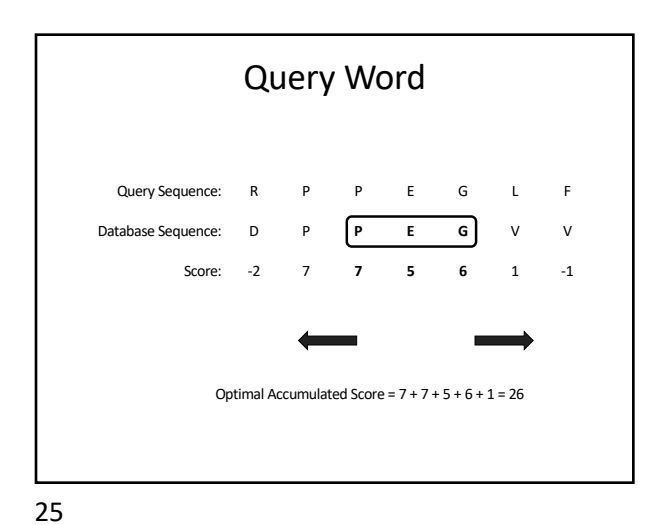

Calculate Total Score Total<br>Score MVGVMNSAYLNMRLMPYGGSGMPECDYDCCMCIMTMNHYC<br>V A 1999 - 1999 - 1999 - 1999 - 1999 - 1999 - 1999 - 1999 - 1999 - 1999 - 1999 - 1999 - 1999 - 1999 - 1999 - 199<br>DRN LSSIKL GPOVOTNOKPC GERDAT NERCLINYTYISK Total<br>Score Total<br>Score A W F Q F R Q D S F S R E T Q V T D M P Y T V W K L I R Total<br>Score <u> 1949 - Johann John Harrison, martin a</u> **CEP** Genomics Education Partnership

26

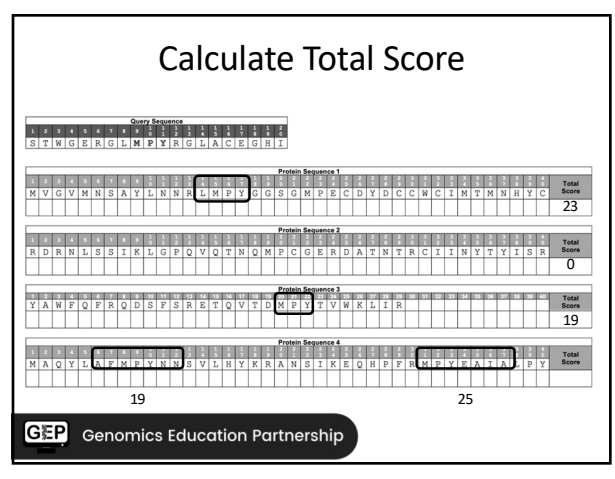

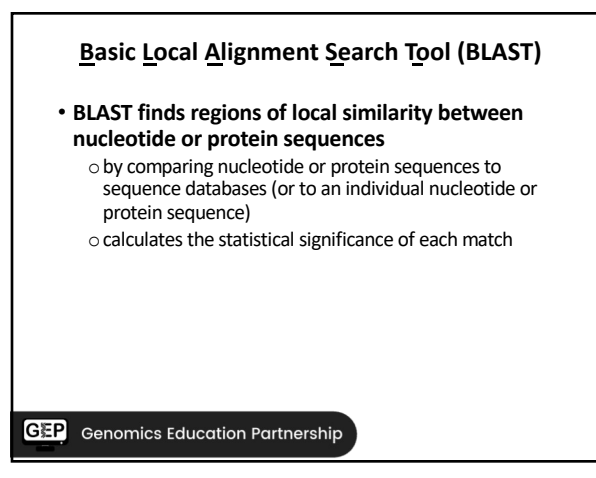

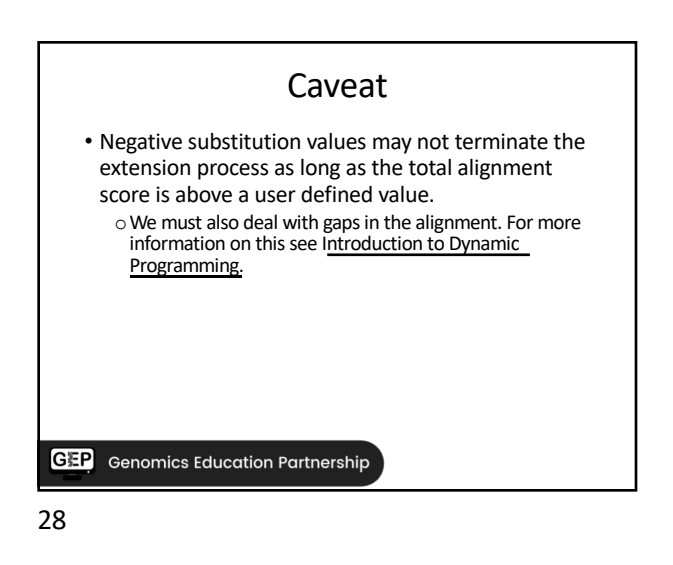

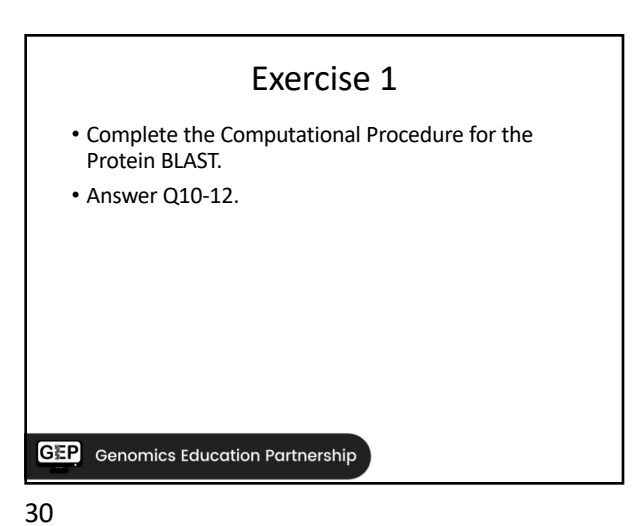

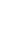

## Q11.

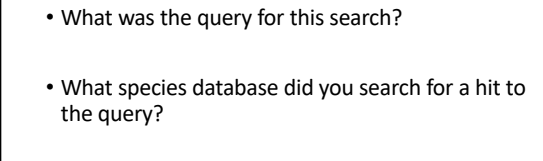

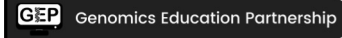

31

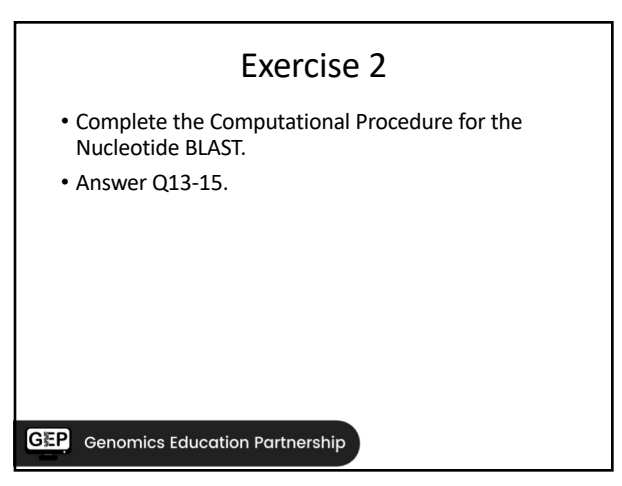

33

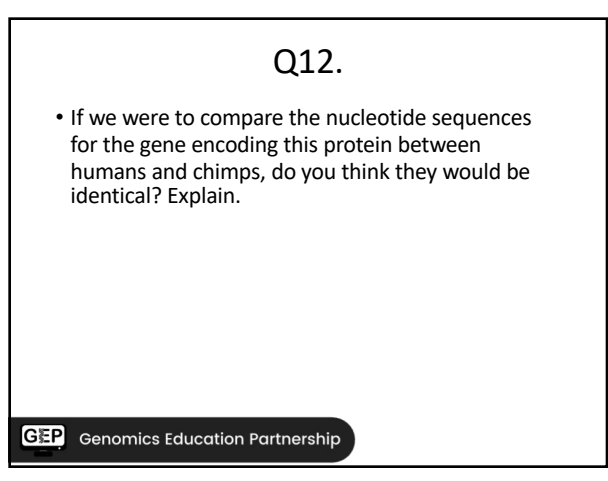